### Stanford CS193p Developing Applications for iPhone 4, iPod Touch, & iPad Fall 2010

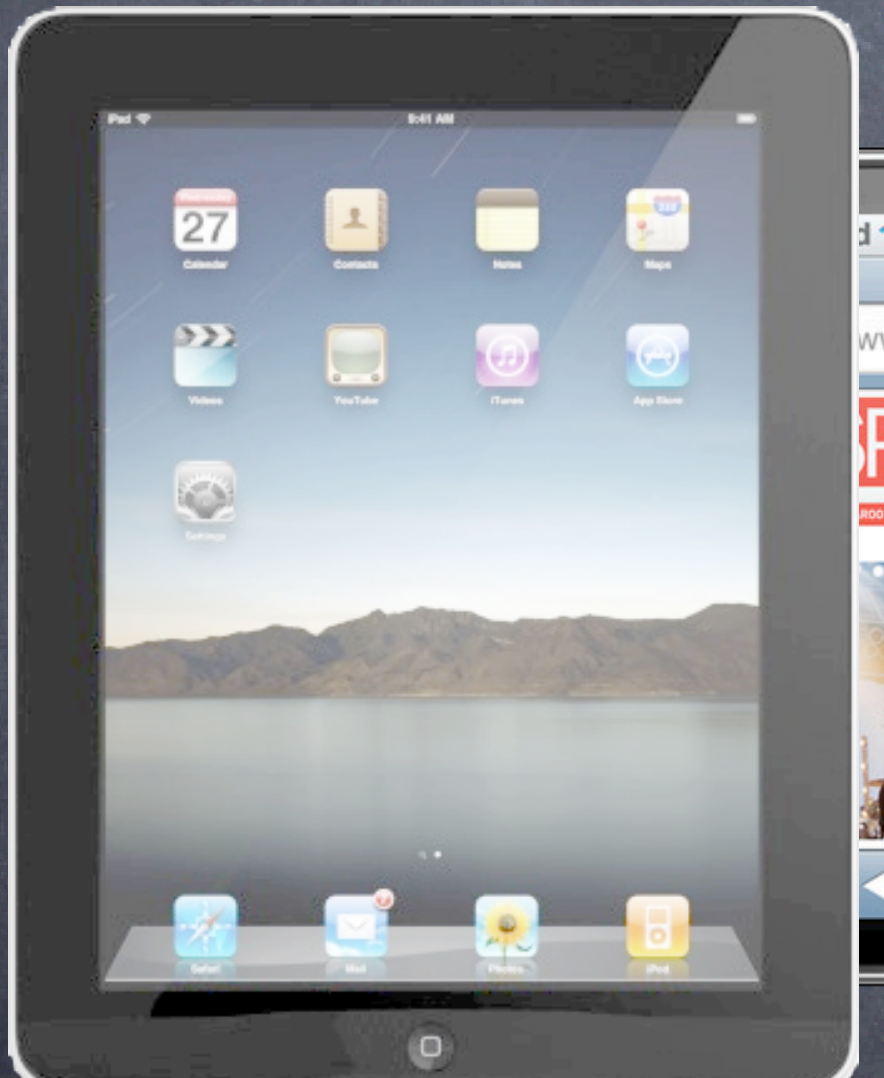

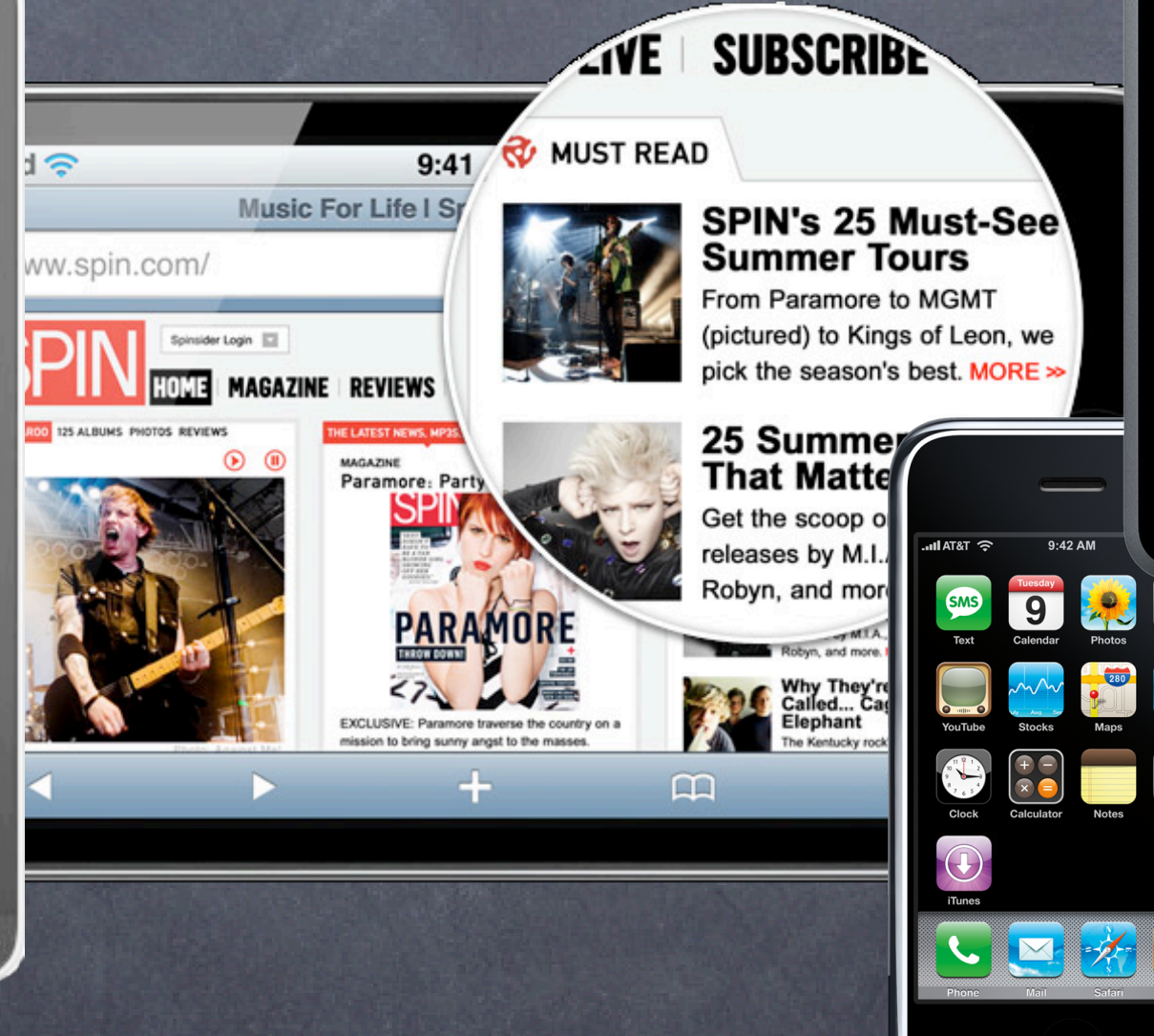

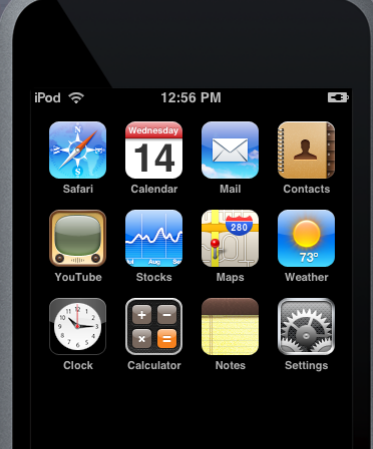

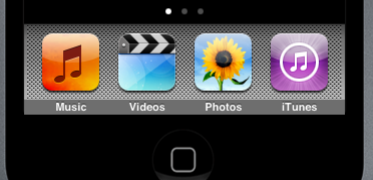

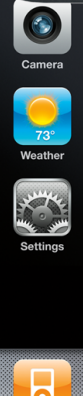

 $\Box$ 

Stanford CS193p Fall 2010

## Today

**Gesture Recognizers** How to get "input" into your UIView

### Demo

Universal Application UISplitViewController Handling pinch gesture Handling device rotation (shouldAutorotate... and springs and struts)

> Stanford CS193p Fall 2010

- We've seen how to draw in our UIView, how do we get touches? We can get notified of the raw touch events (touch down, moved, up). Or we can react to certain, predefined "gestures." This latter is the way to go.
- Gestures are handled by the class UIGestureRecognizer This class is "abstract." We only actually use "concrete subclasses" of it.
- There are two sides to using a gesture recognizer 1. Adding a gesture recognizer to a UIView to ask it to recognize that gesture. 2. Providing the implementation of a method to "handle" that gesture when it happens.
- Usually #1 is done by a Controller Though occasionally a UIView will do it to itself if it just doesn't make sense without that gesture.
- Usually #2 is provided by the UIView itself But it would not be unreasonable for the Controller to do it. Or for the Controller to decide it wants to handle a gesture differently than the view does. Stanford

CS193p Fall 2010

### Adding a gesture recognizer to a UIView from a Controller

**Stanford** CS193p Fall 2010

- (void)viewDidLoad

{

### Adding a gesture recognizer to a UIView from a Controller

Stanford CS193p Fall 2010

- (void)viewDidLoad

{

UIView \*panView = ...; // this is one of the Controller's views that we want to recognize "pan" gestures

### Adding a gesture recognizer to a UIView from a Controller

Stanford CS193p Fall 2010

- (void)viewDidLoad

{

 UIView \*panView = ...; // this is one of the Controller's views that we want to recognize "pan" gestures UIGestureRecognizer \*pangr =

[ $P$ an $G$ esture $\textsf{Recognizer}$ ]alloc] initWithTarget:panView action:@selector(pan:)];

}

This is a concrete subclass of UIGestureRecognizer that recognizes "panning" (moving something around with your finger).

There are, of course, other concrete subclasses (for swipe, pinch, tap, etc.).

### Adding a gesture recognizer to a UIView from a Controller

 UIView \*panView = ...; // this is one of the Controller's views that we want to recognize "pan" gestures UIGestureRecognizer \*pangr = [[UIPanGestureRecognizer alloc] initWithTarget(panView)action:@selector(pan:)];

> Stanford CS193p Fall 2010

- (void)viewDidLoad

{

}

The UIView does not have to handle the gesture. It could be, for example, the controller that handles it. But it is most often that the view that handles the gestures that it recognizes.

Note that we are specifying the view itself as the target to handle a pan gesture when it is recognized. Thus the view will be both the recognizer and the handler of the gesture.

### Adding a gesture recognizer to a UIView from a Controller

Stanford CS193p Fall 2010

- (void)viewDidLoad

{

 UIView \*panView = ...; // this is one of the Controller's views that we want to recognize "pan" gestures UIGestureRecognizer \*pangr = [[UIPanGestureRecognizer alloc] initWithTarget:panView action:@selector(pan:)];

}

This is the action method that will be sent to the target (the panView) during the handling of the recognition of this gesture.

This version of the action message takes one argument (which is the UIGestureRecognizer that sends the action), but there is another version that takes no arguments if you'd prefer.

We'll look at the implementation of this method in a moment.

### Adding a gesture recognizer to a UIView from a Controller

 UIView \*panView = ...; // this is one of the Controller's views that we want to recognize "pan" gestures UIGestureRecognizer \*pangr = [[UIPanGestureRecognizer alloc] initWithTarget:panView action:@selector(pan:)];  $\mathsf{panView}\>$  addGestureRecognizer:pangr];

> Stanford CS193p Fall 2010

- (void)viewDidLoad

{

If we don't do this, then even though the panView implements pan:, it would never get called because we would have never added this gesture recognizer to the view's list of gestures that it recognizes.

}

Think of this as "turning the handling of this gesture on."

### Adding a gesture recognizer to a UIView from a Controller

Stanford CS193p Fall 2010

- (void)viewDidLoad

pangr release];

{

 [[UIPanGestureRecognizer alloc] initWithTarget:panView action:@selector(pan:)]; [panView addGestureRecognizer:pangr];

 UIView \*panView = ...; // this is one of the Controller's views that we want to recognize "pan" gestures UIGestureRecognizer \*pangr =

}

And, of course, we alloc'ed this concrete gesture recognizer, so we must release it (which we can do now because we've added it to the view's list of gestures to recognize, so the view has taken ownership of this object).

### Adding a gesture recognizer to a UIView from a Controller

 UIView \*panView = ...; // this is one of the Controller's views that we want to recognize "pan" gestures  $UIGestureRecognizer *pangr =$ 

> Stanford CS193p Fall 2010

- (void)viewDidLoad

{

 [[UIPanGestureRecognizer alloc] initWithTarget:panView action:@selector(pan:)]; [panView addGestureRecognizer:pangr]; [pangr release];

Only UIView instances can recognize a gesture (because UIViews handle all touch input). But any object can tell a UIView to recognize a gesture (by adding a recognizer to the UIView). And any object can handle the recognition of a gesture (by being the target of the gesture's action). (But usually the UIView handles the gestures it is asked to recognize.)

How do we implement the target of a gesture recognizer? Each concrete class provides some methods to help you do that.

For example, UIPanGestureRecognizer provides 3 methods

- (CGPoint)translationInView: (UIView \*)aView;
- (CGPoint)velocityInView:(UIView \*)aView;
- (void)setTranslation:(CGPoint)translation inView:(UIView \*)aView;

Also, the base class, UIGestureRecognizer provides this property @property (readonly) UIGestureRecognizerState state; Gesture Recognizers sit around in the state Possible until they start to be recognized Then the either go to Recognized (for discrete gestures like a tap) Or they go to Began (for continuous gestures like a pan) At any time, the state can change to Failed (so watch out for that) If the gesture is continuous, it'll move on to the Changed and eventually the Ended state Continuous can also go to Cancelled state (if the recognizer realizes it's not this gesture after all) Stanford

CS193p Fall 2010

**Stanford** CS193p Fall 2010

 $\circ$  So, given these methods, what would pan: look like? - (void)pan:(UIPanGestureRecognizer \*)recognizer {

- $\circ$  So, given these methods, what would pan: look like?
- (void)pan:(UIPanGestureRecognizer \*)recognizer

 $\{$ 

}

 if ((sender.state == UIGestureRecognizerStateChanged) || sender.state == UIGestureRecognizerStateEnded))

Stanford CS193p Fall 2010

}

We're going to update our view every time the touch moves (and when the touch ends). This is "smooth panning."

 $\circ$  So, given these methods, what would pan: look like?

 if ((sender.state == UIGestureRecognizerStateChanged) || (sender.state == UIGestureRecognizerStateEnded)) {  $CGPoint (transition) = [recognizer translationInt();self];$ 

> Stanford CS193p Fall 2010

- (void)pan:(UIPanGestureRecognizer \*)recognizer

 $\{$ 

}

}

This is how much the gesture moved. The new movement is added to the translation that was there before. Obviously the "translation that was there before" is zero at the start.

 $\circ$  So, given these methods, what would pan: look like? - (void)pan:(UIPanGestureRecognizer \*)recognizer

 $\{$ 

}

 if ((sender.state == UIGestureRecognizerStateChanged) || (sender.state == UIGestureRecognizerStateEnded)) { CGPoint translation = [recognizer translationInView:self]; // move something in myself (I'm a UIView) by translation.x and translation.y // for example, if I were a graph and my origin was set by an @property called origin self.origin = CGPointMake(self.origin.x+translation.x, self.origin.y+translation.y);

Stanford CS193p Fall 2010

- $\circ$  So, given these methods, what would pan: look like?
- (void)pan:(UIPanGestureRecognizer \*)recognizer

 $\{$ 

}

Stanford CS193p Fall 2010

 if ((sender.state == UIGestureRecognizerStateChanged) || (sender.state == UIGestureRecognizerStateEnded)) { CGPoint translation = [recognizer translationInView:self]; // move something in myself (I'm a UIView) by translation.x and translation.y // for example, if I were a graph and my origin was set by an @property called origin self.origin = CGPointMake(self.origin.x+translation.x, self.origin.y+translation.y); [recognizer setTranslation:CGPointZero inView:self];

Here we are resetting the "translation that was there before" to zero.

Now each time this is called, we'll get the "incremental" movement of the gesture (which is what we want). If we wanted the "cumulative" movement of the gesture, we would not include this line of code.

 $\circ$  So, given these methods, what would pan: look like? - (void)pan:(UIPanGestureRecognizer \*)recognizer  $\{$ 

}

Stanford CS193p Fall 2010

 if ((sender.state == UIGestureRecognizerStateChanged) || (sender.state == UIGestureRecognizerStateEnded)) { CGPoint translation = [recognizer translationInView:self]; // move something in myself (I'm a UIView) by translation.x and translation.y // for example, if I were a graph and my origin was set by an @property called origin self.origin = CGPointMake(self.origin.x+translation.x, self.origin.y+translation.y); [recognizer setTranslation:CGPointZero inView:self];

## Other Concrete Gestures

- UIPinchGestureRecognizer @property CGFloat scale; // note that this is NOT readonly (can reset each movement) @property (readonly) CGFloat velocity; // note that this IS readonly; scale factor per second
- UIRotationGestureRecognizer @property CGFloat rotation; // note that this is NOT readonly; in radians @property (readonly) CGFloat velocity; // note that this IS readonly; radians per second
- UISwipeGestureRecognizer

UITapGestureRecognizer Set up (w/the following) then look for Recognized state @property NSUInteger numberOfTapsRequired; // single tap or double tap or triple tap, etc. @property NSUInteger numberOfTouchesRequired; // e.g., require two finger tap?

This one you "set up" (w/the following) to find certain swipe types, then look for Recognized state @property UISwipeGestureRecognizerDirection direction; // what direction swipes you want @property NSUInteger numberOfTouchesRequired; // two finger swipes? or just one finger? more?

> CS193p Fall 2010

## Coming Up

### Demo

Universal Application UISplitViewController Handling pinch gesture Handling device rotation (shouldAutorotate... and springs and struts)

### Homework

UITableView UIScrollView **UIImageView** 

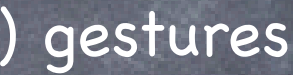

Make your Calculator work on iPad (and still work on iPhone) Use a UISplitViewController on iPad Support pinch (change scale), pan (change origin) and tap (reset origin) gestures Use NSUserDefaults to maintain some application state across launches

### Next Week

Stanford CS193p Fall 2010